## **Scénarios**

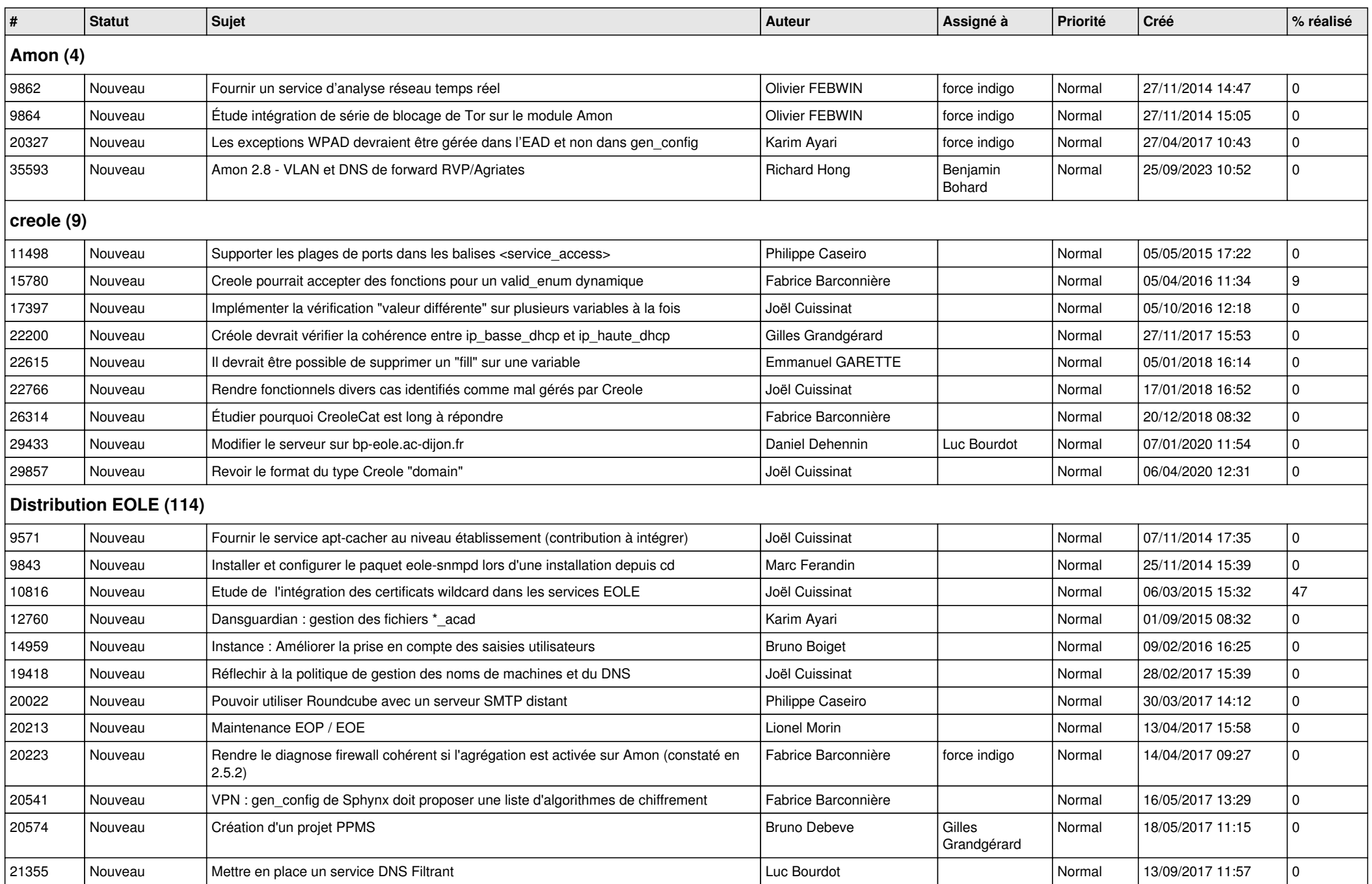

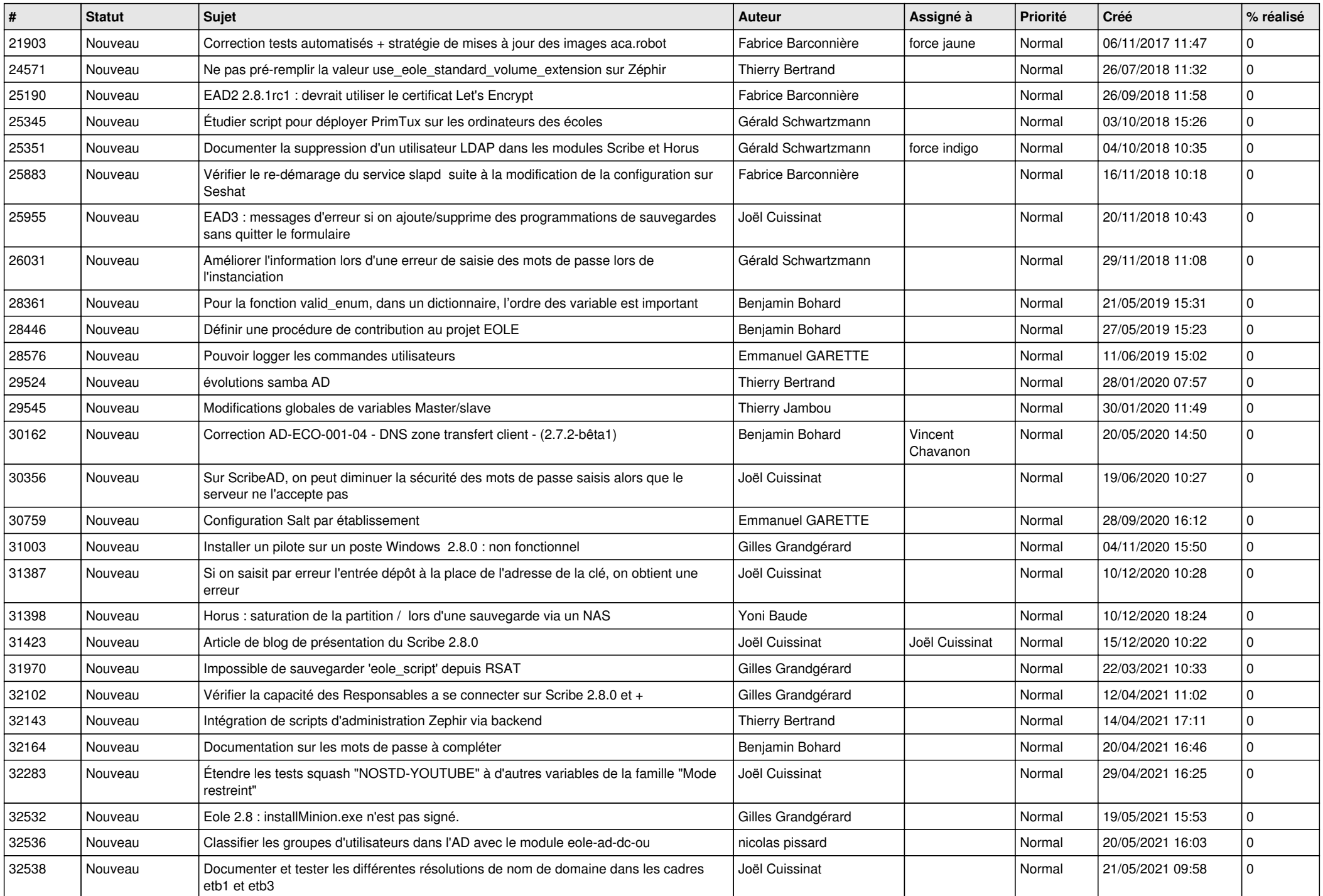

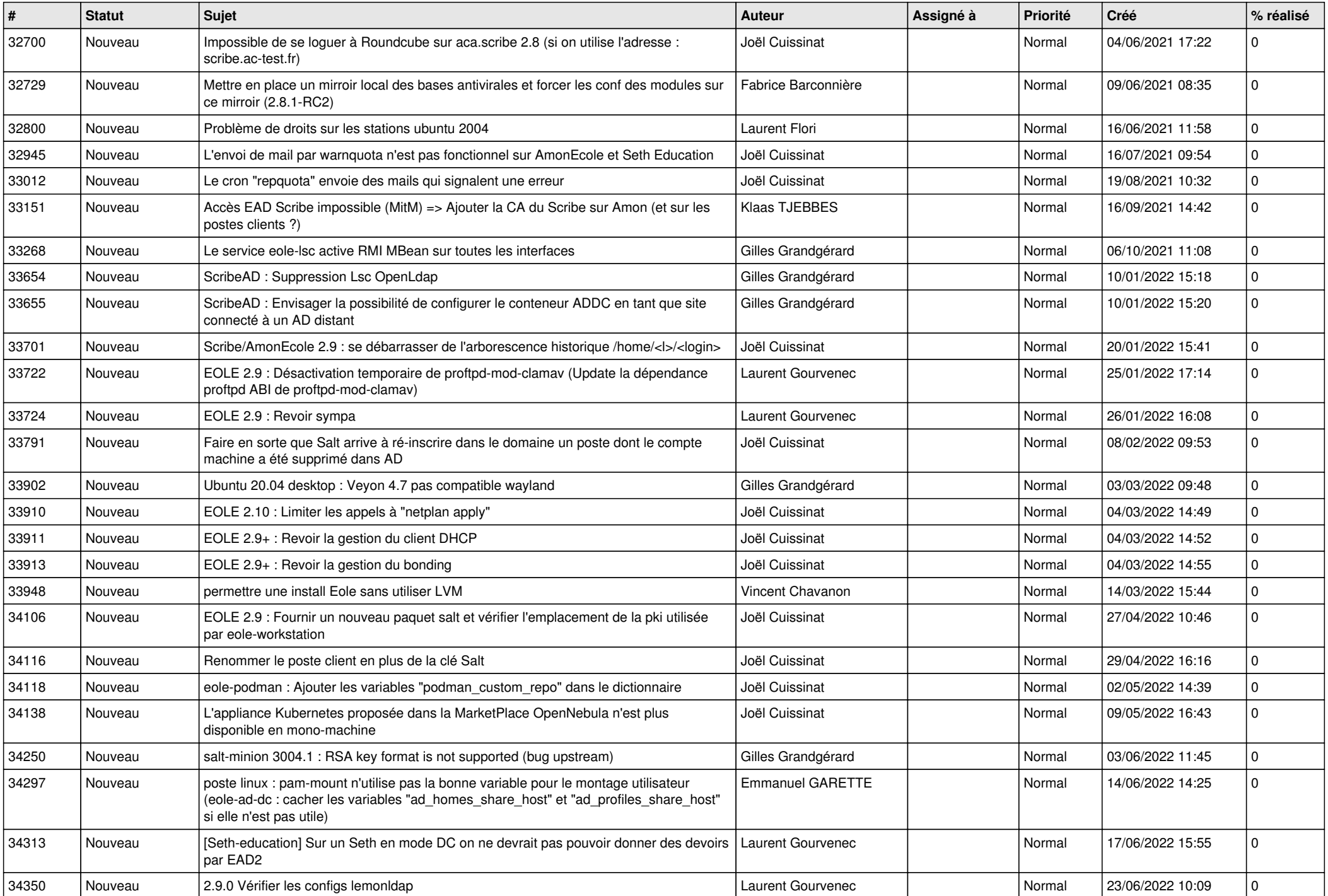

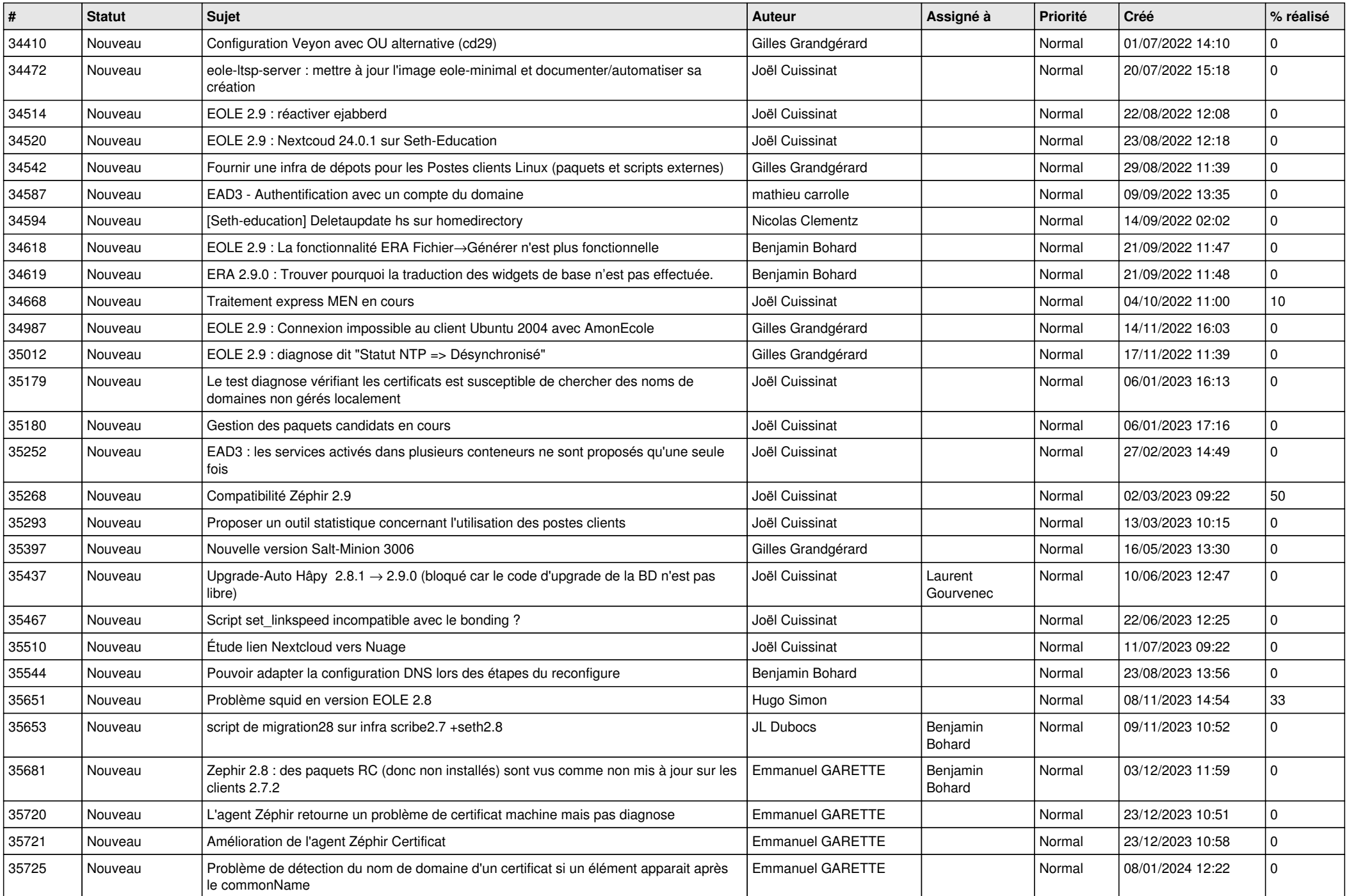

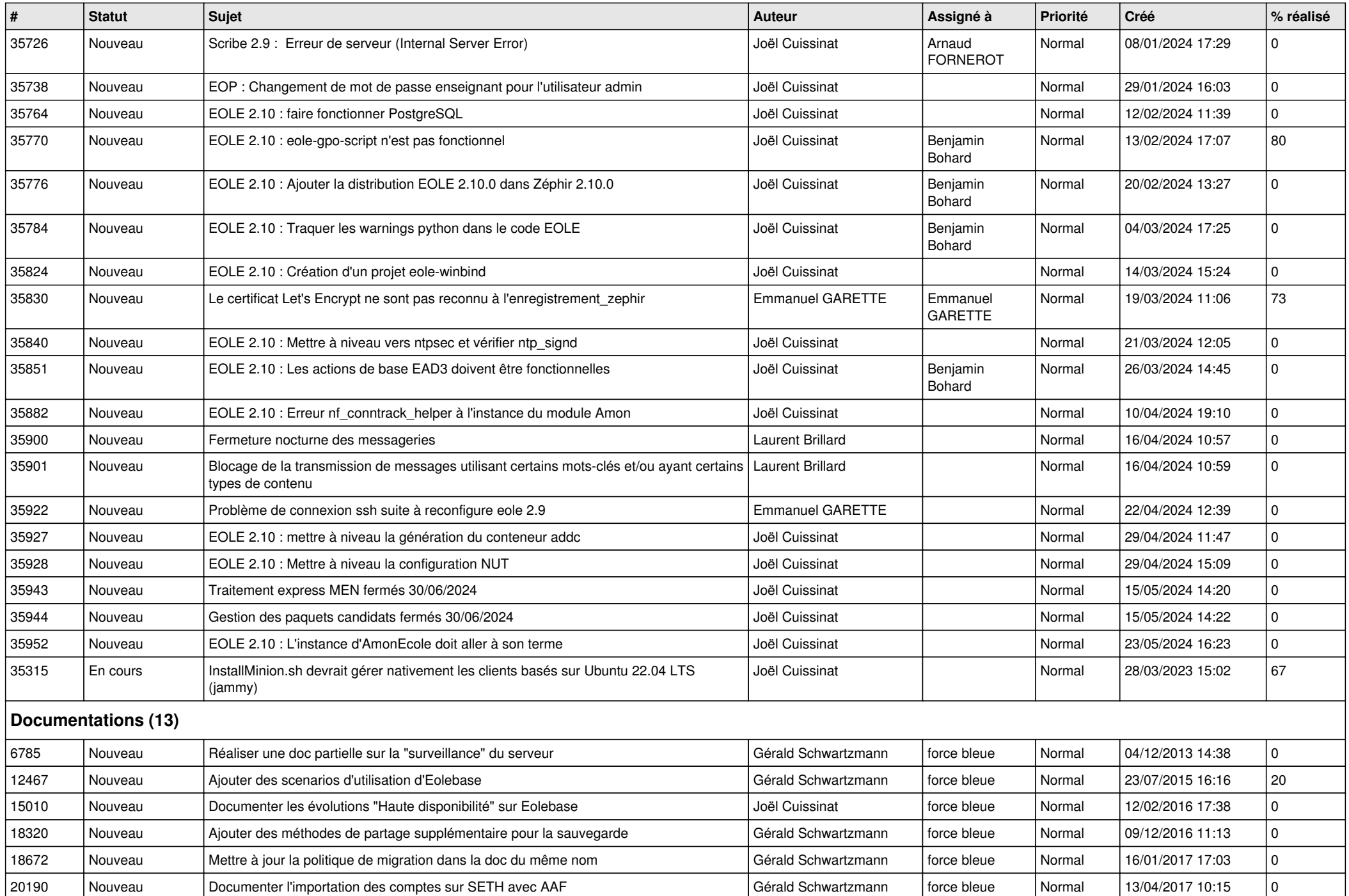

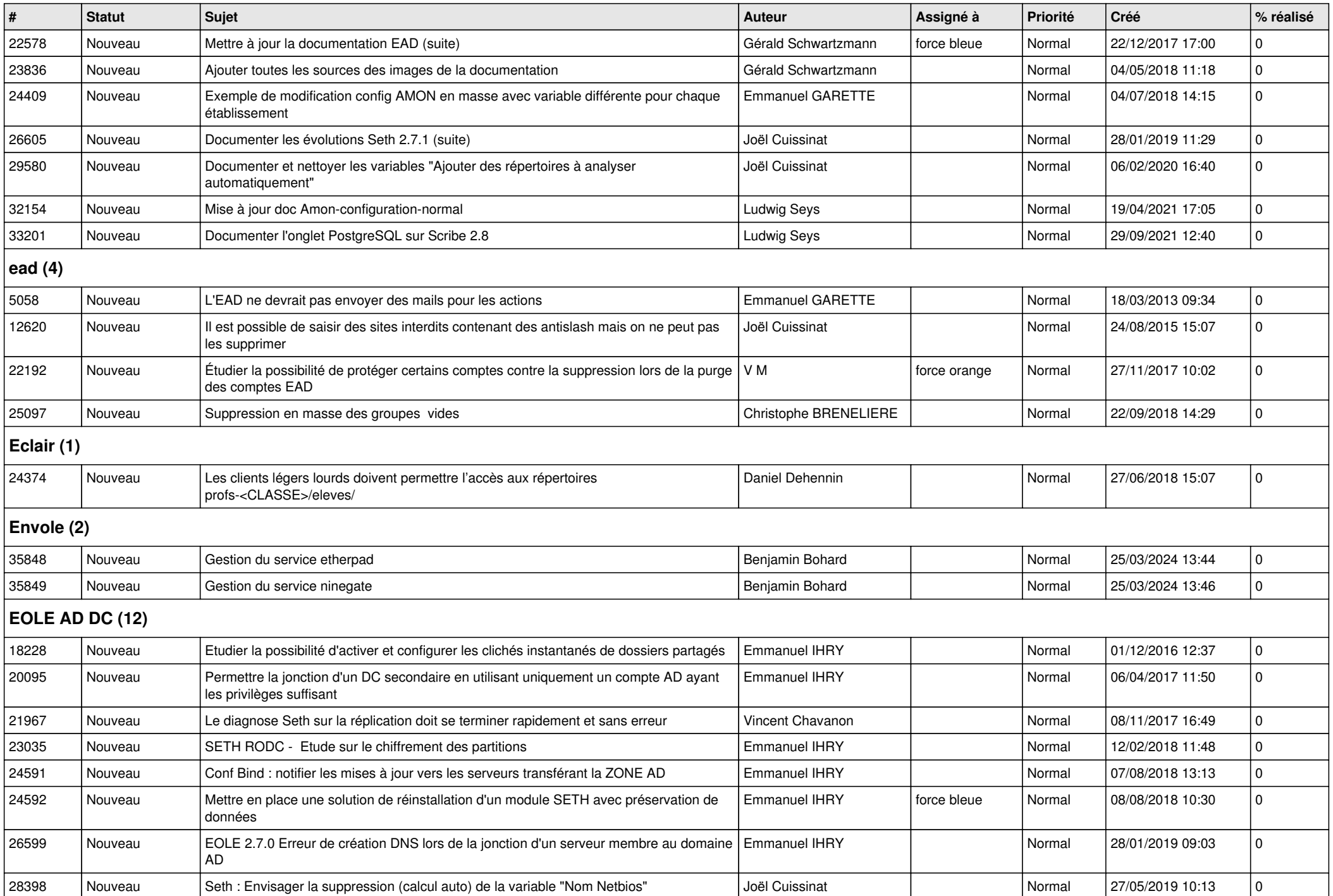

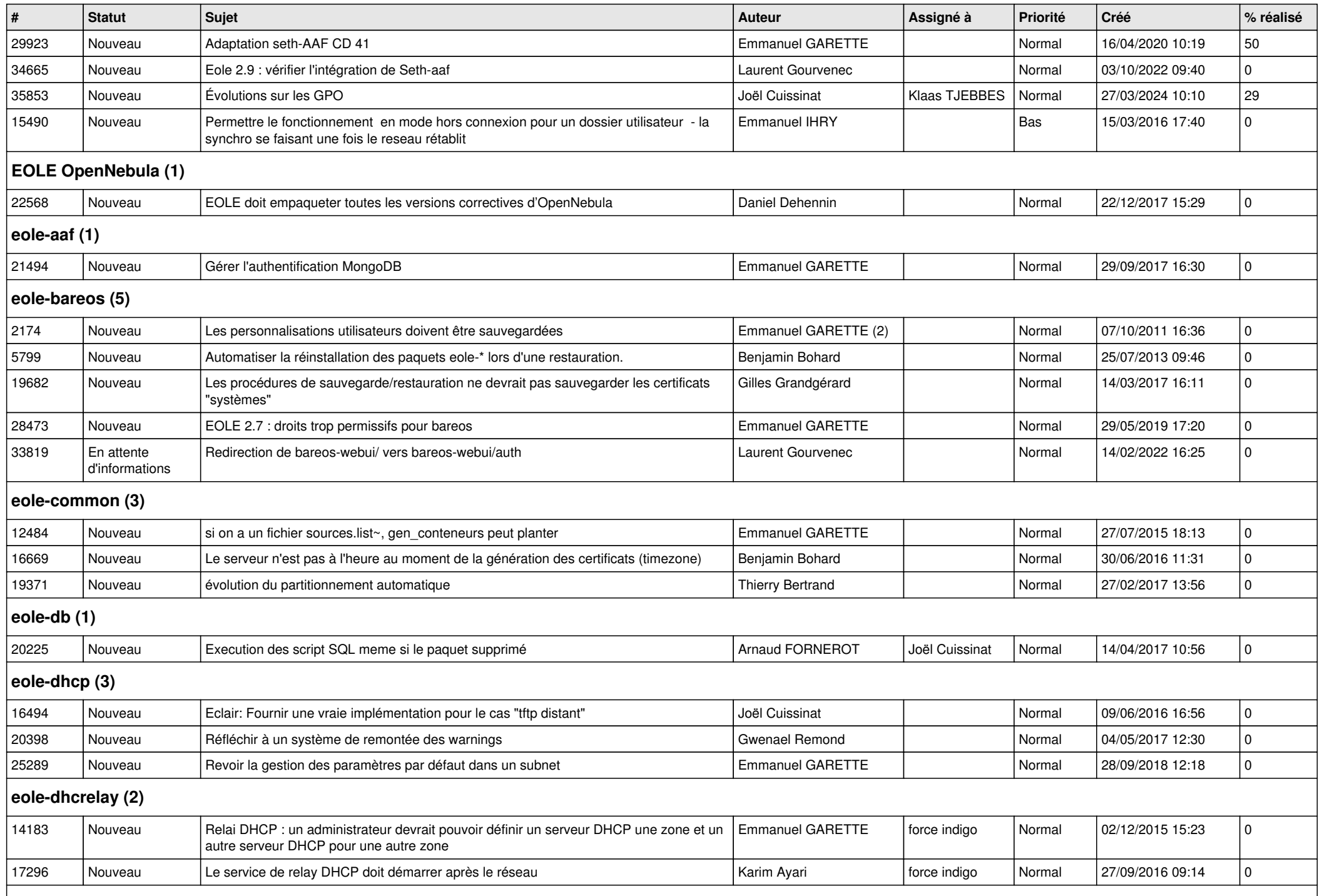

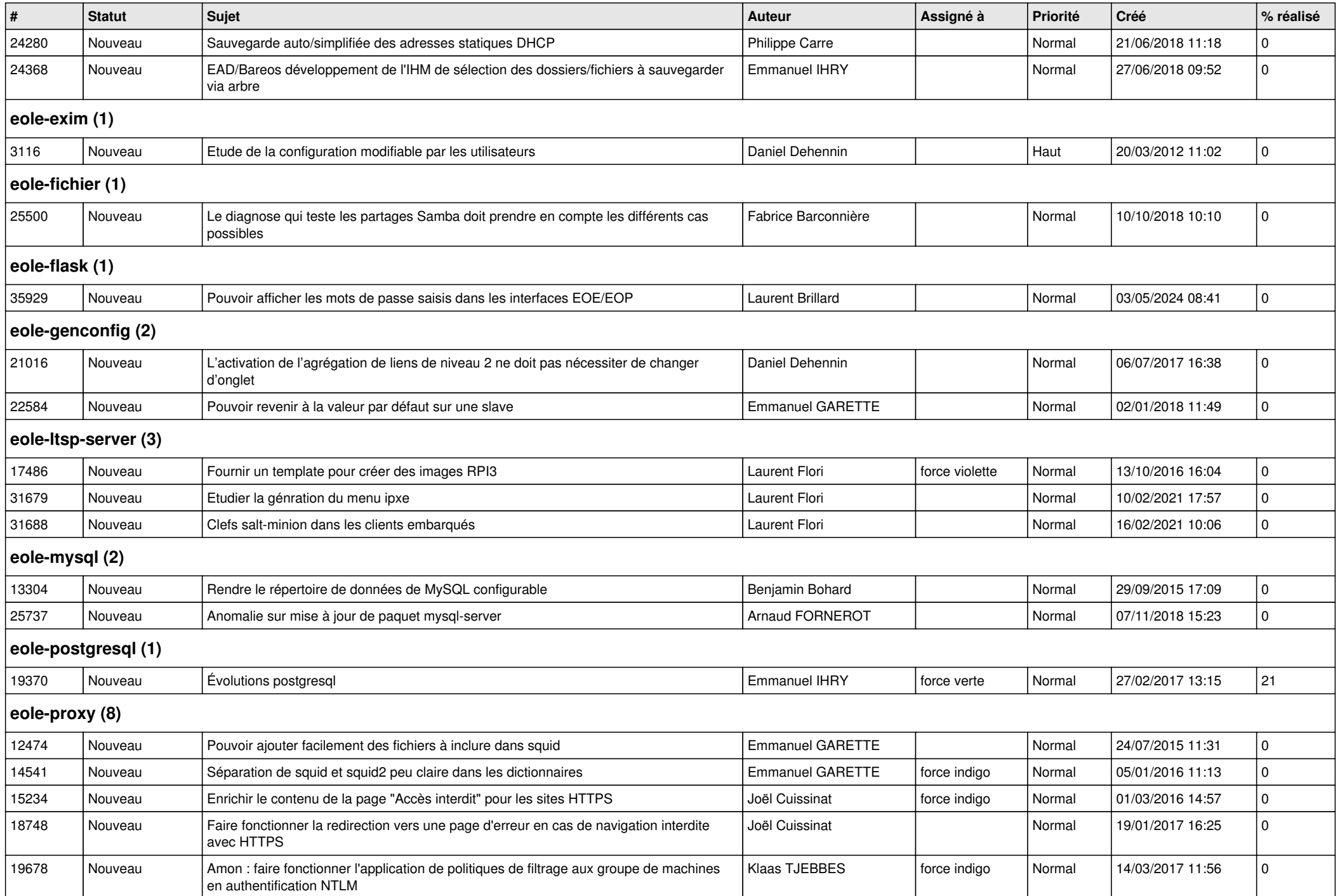

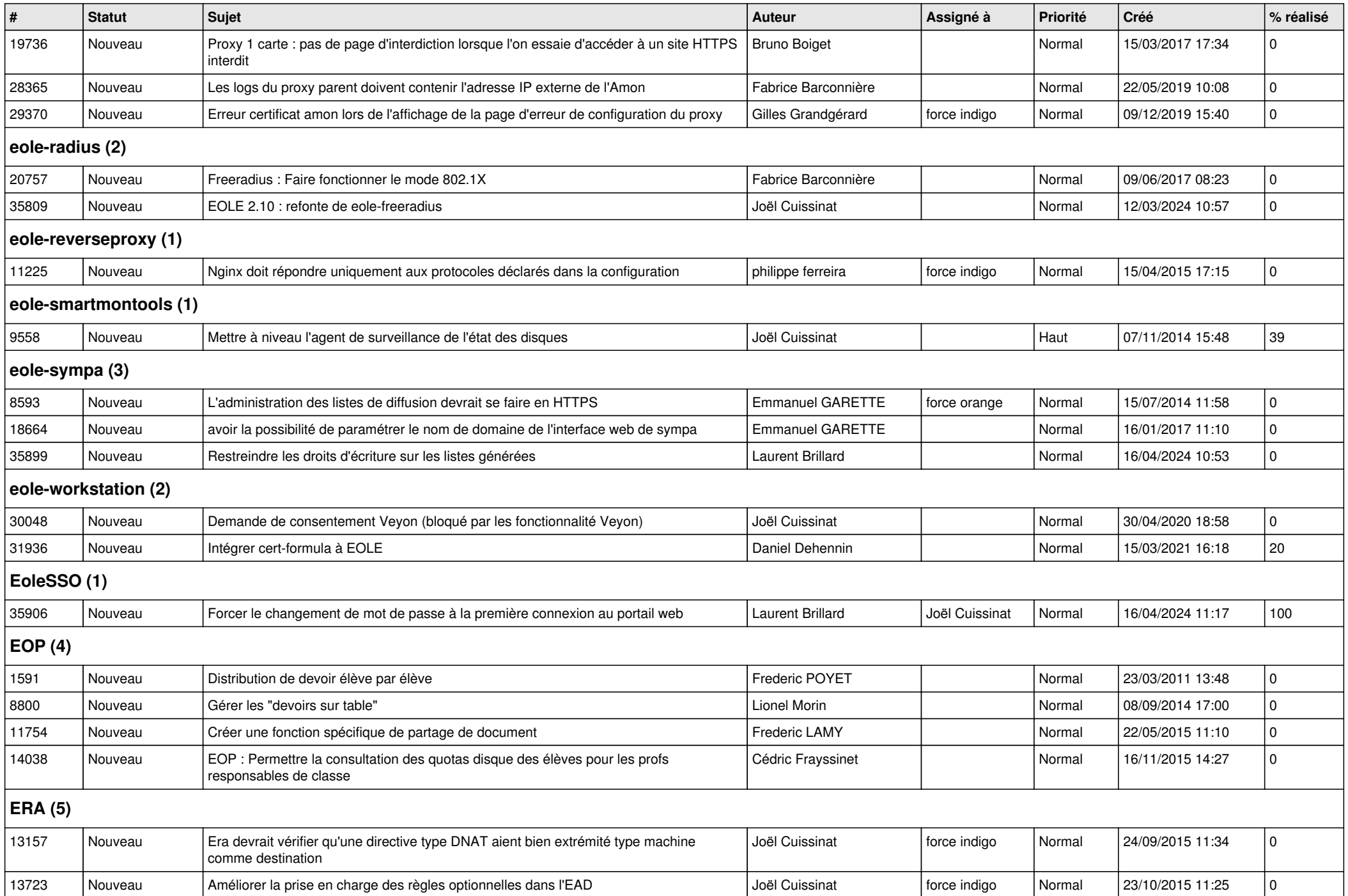

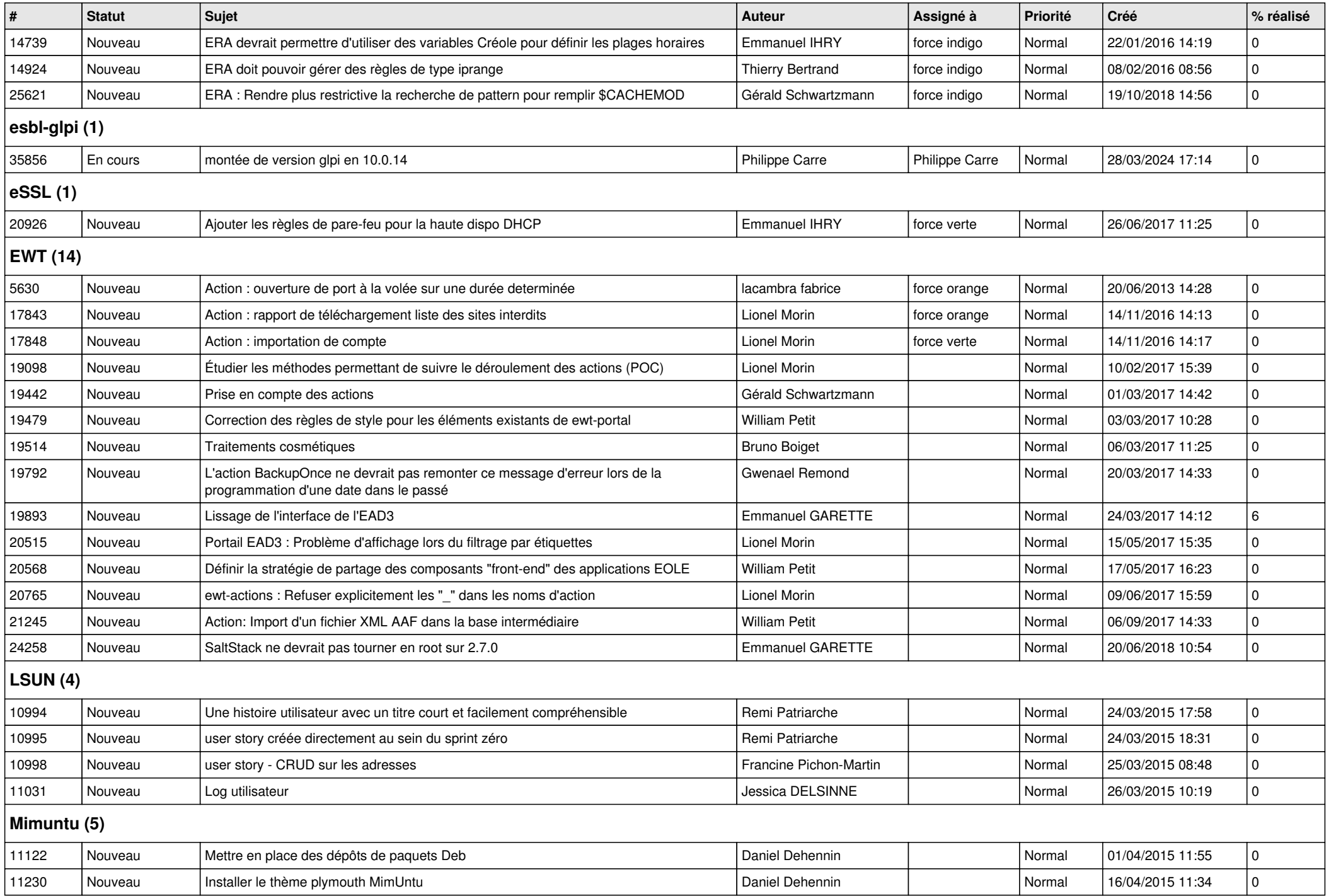

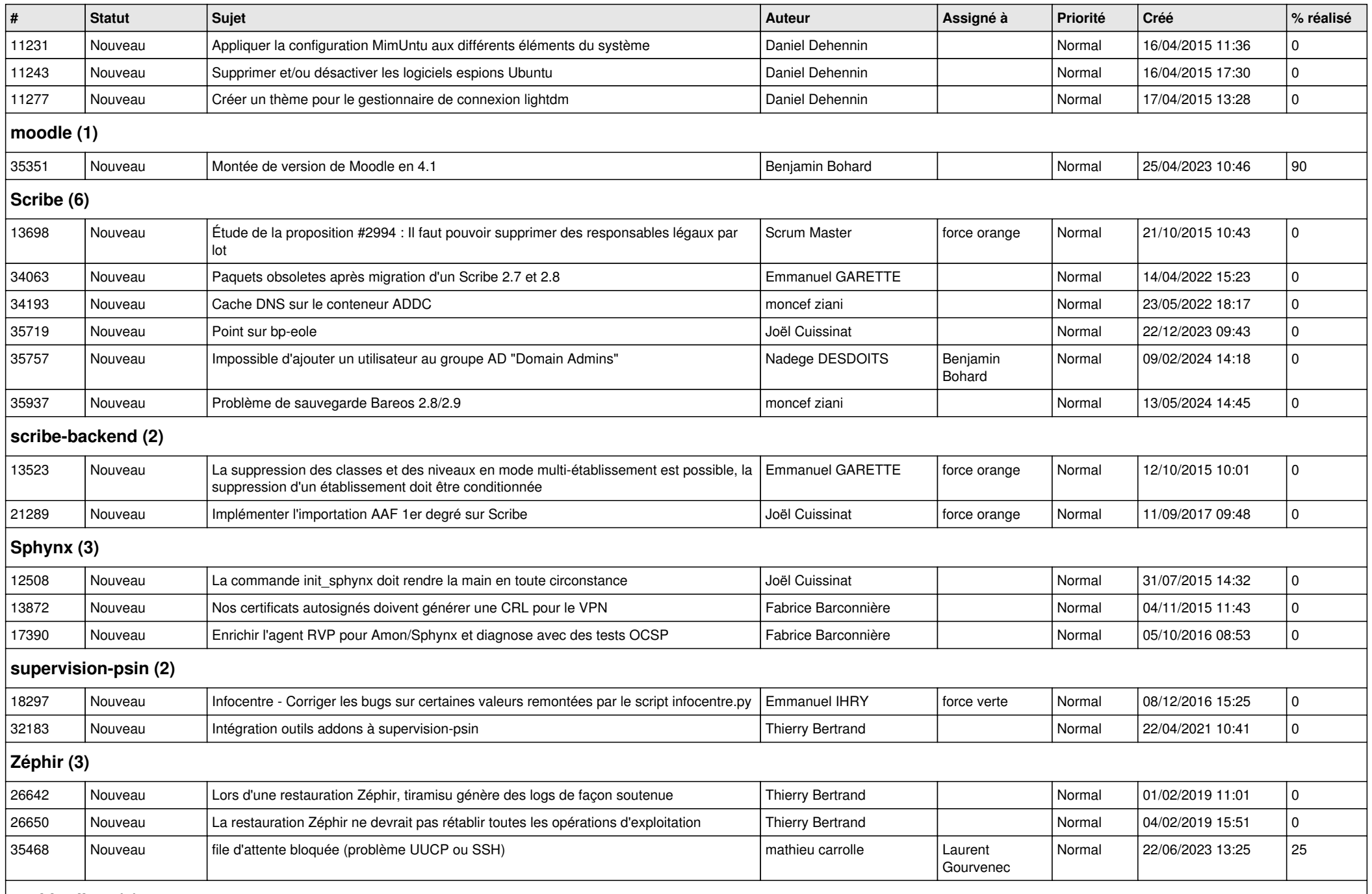

**zephir-client (1)**

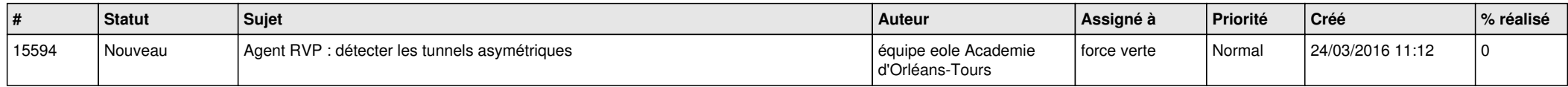